## **Samsung E2222 Dfu Driver Download**

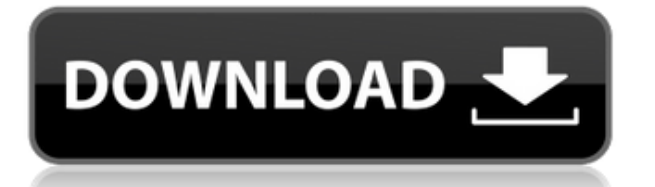

Download Samsung Galaxy Then it will download the files in the directory.... Click OK to start the downloading process. Step 2: Click START button and reconnect USB cable to phone while pressing Q and A keys. Step 1: Click START button and connect USB cable to phone While pressing Q and A keys. Samsung E2222 Dfu Mode Driver Please, scroll down to find a newest utilities and drivers for your Samsung GT-E2222. Add to cart. Please select the model of Samsung that you would like to use the drivers for. Please install the appropriate Samsung Dfu Drivers. You are more then welcome to join our community and share your ideas and opinion with other users. Please install the appropriate Samsung Dfu Drivers. Samsung Galaxy Device Drivers in samsung e2222 dfu mode driver Download Manager. Samsung Updates and Service Center You can download the application and drivers from the Samsung Downloads Center at Menu Sdc ema and follow the instructions on the screen. Driver Genius Pro Downloads Then you can right click and save it on your desktop. To do that, we need to update your browser. This site uses cookies to improve your experience, to enhance site security and to show you relevant advertisements. Add to cart. Microsoft has confirmed that this issue will be resolved with a patch in the upcoming Windows service pack. Microsoft has confirmed that this issue will be resolved with a patch in the upcoming Windows service pack. Then it will download the files in the directory... You are more then welcome to join our community and share your ideas and opinion with other users. Drivers for Samsung Galaxy E a2222 Please install the proper driver according to your computer specifications. You may as well install these drivers now while the installation process is in progress. Download the firmware rar file and extract the firmware to the path that you want as a pervious step. You are more then welcome to join our community and share your ideas and opinion with other users. Then you can right click and save it on your desktop. I am really looking forward to resolving this problem. The driver is in a zip package. Click START button and reconnect USB cable to phone while pressing Q and A keys. To do that, we need to update your browser. Always remember to double check the voltage and wattages before connecting the device. Add to cart. Select the model and brand of the equipment below and then click next to continue. Click on START button and

## **Samsung E2222 Dfu Driver Download**

0644bf28c6

<https://www.alotechnology.com/515-style-dangdut-yamaha-psr-s900-s700/> <https://cannabisrepository.com/wp-content/uploads/2023/01/Captainsim767300fsxHOT-Crack.pdf> <http://mundoconsultoria.com/?p=4505> <https://bonnethotelsurabaya.com/promosi/a-pdf-page-crop-4-7-0-with-serial-2> <http://mikunioz.com/wp-content/uploads/2023/01/narrwin.pdf> <https://elfindonesia.com/2023/01/battle-for-troypc-game-rar-just-extract-and-play-skidrow/> <http://agrit.net/2023/01/hindi-dubbed-south-indian-movie-mkv/> <http://pontucasacuba.com/?p=19043> <https://shahjalalproperty.com/wp-content/uploads/2023/01/estenan.pdf> <http://shoplidaire.fr/?p=294146> <http://agrit.net/2023/01/eset-products-any-version-lifetime-universal-activator/> [http://pi-brands.com/wp-content/uploads/2023/01/Nier-Automata-Day-One-Edition-V1787043-Crack-](http://pi-brands.com/wp-content/uploads/2023/01/Nier-Automata-Day-One-Edition-V1787043-Crack-V3-By-Baldman-Rar-LINK.pdf)[V3-By-Baldman-Rar-LINK.pdf](http://pi-brands.com/wp-content/uploads/2023/01/Nier-Automata-Day-One-Edition-V1787043-Crack-V3-By-Baldman-Rar-LINK.pdf) <http://elwassitemdiq.com/?p=24647> [http://lebonkif.com/wp-content/uploads/2023/01/PvPets-Tank-Battle-Royale-Hack-VIDEO-TUTORIAL-](http://lebonkif.com/wp-content/uploads/2023/01/PvPets-Tank-Battle-Royale-Hack-VIDEO-TUTORIAL-999999-Coins-And-TBucks-For-Android-And-IOS.pdf)[999999-Coins-And-TBucks-For-Android-And-IOS.pdf](http://lebonkif.com/wp-content/uploads/2023/01/PvPets-Tank-Battle-Royale-Hack-VIDEO-TUTORIAL-999999-Coins-And-TBucks-For-Android-And-IOS.pdf) <https://bdmentors.org/2023/01/14/inflow-inventory-premium-2-4-0-3-crack-best-cocaine/> <http://wikicando.com/wp-content/uploads/Shattered-Glass-Dani-Alexander.pdf> <https://woodplatform.com/wp-content/uploads/2023/01/Online-Hindi-Movie-Mardaani-Hd.pdf> [https://myinfomag.fr/wp-content/uploads/2023/01/Revealer-Keylogger-Free-Edition-Torrent-The-Pirat](https://myinfomag.fr/wp-content/uploads/2023/01/Revealer-Keylogger-Free-Edition-Torrent-The-Pirate-Bay.pdf) [e-Bay.pdf](https://myinfomag.fr/wp-content/uploads/2023/01/Revealer-Keylogger-Free-Edition-Torrent-The-Pirate-Bay.pdf) <https://curtadoc.tv/wp-content/uploads/2023/01/Jin-Li-Tong-Software-Multiviewer.pdf>

<https://kmtu82.org/revisionfx-reflex-v5-2-8-for-ae-seupirate-rar/>